レース中のラップタイムモニターについて

※【MYLAPS Speedhiveアプリ】で観覧してください。会員未登録の方は下記に従って登録をお願いします。

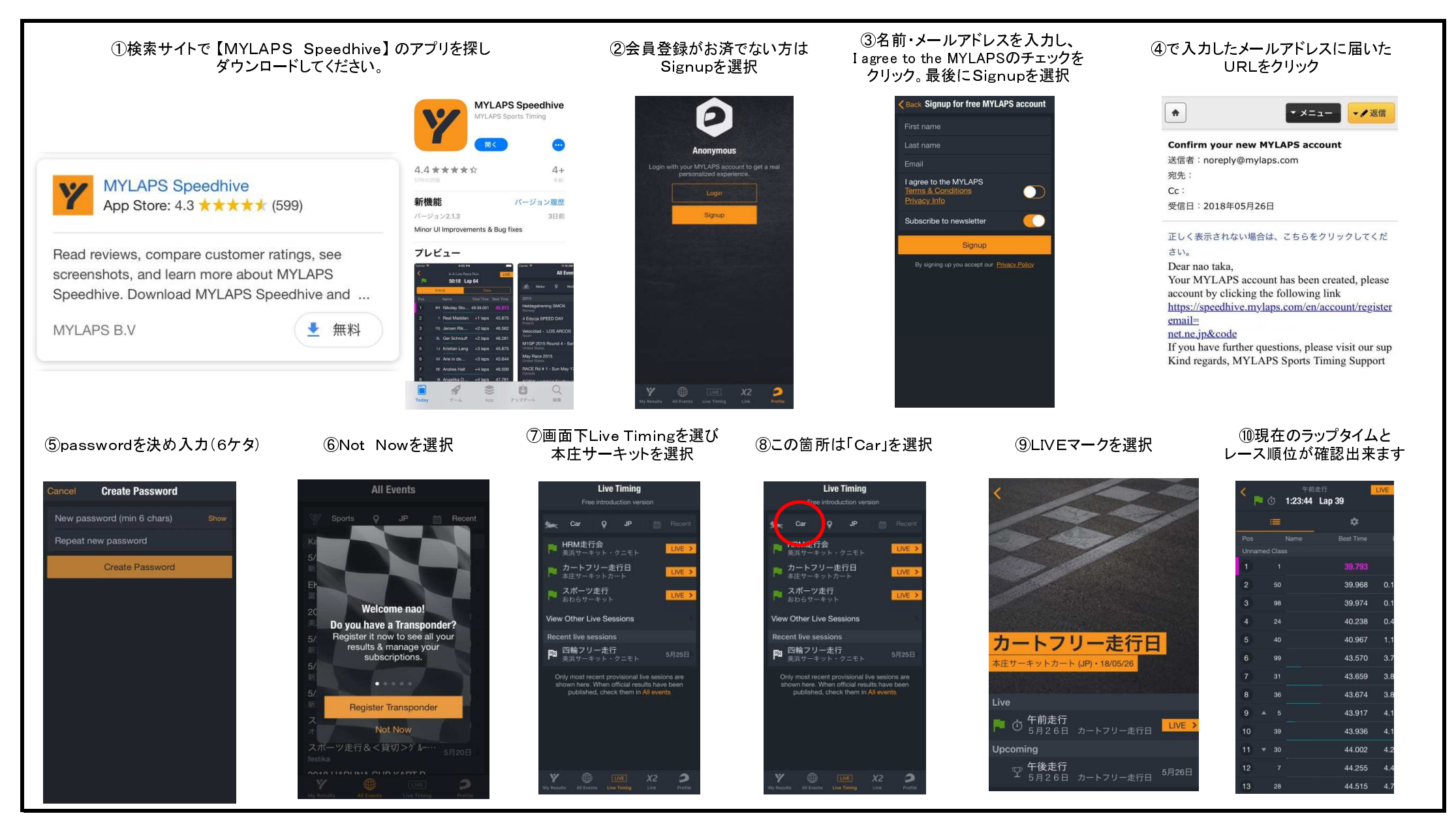